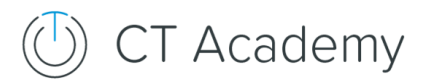

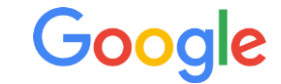

## **Google Workspace Trainings**

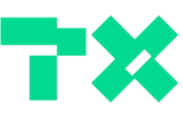

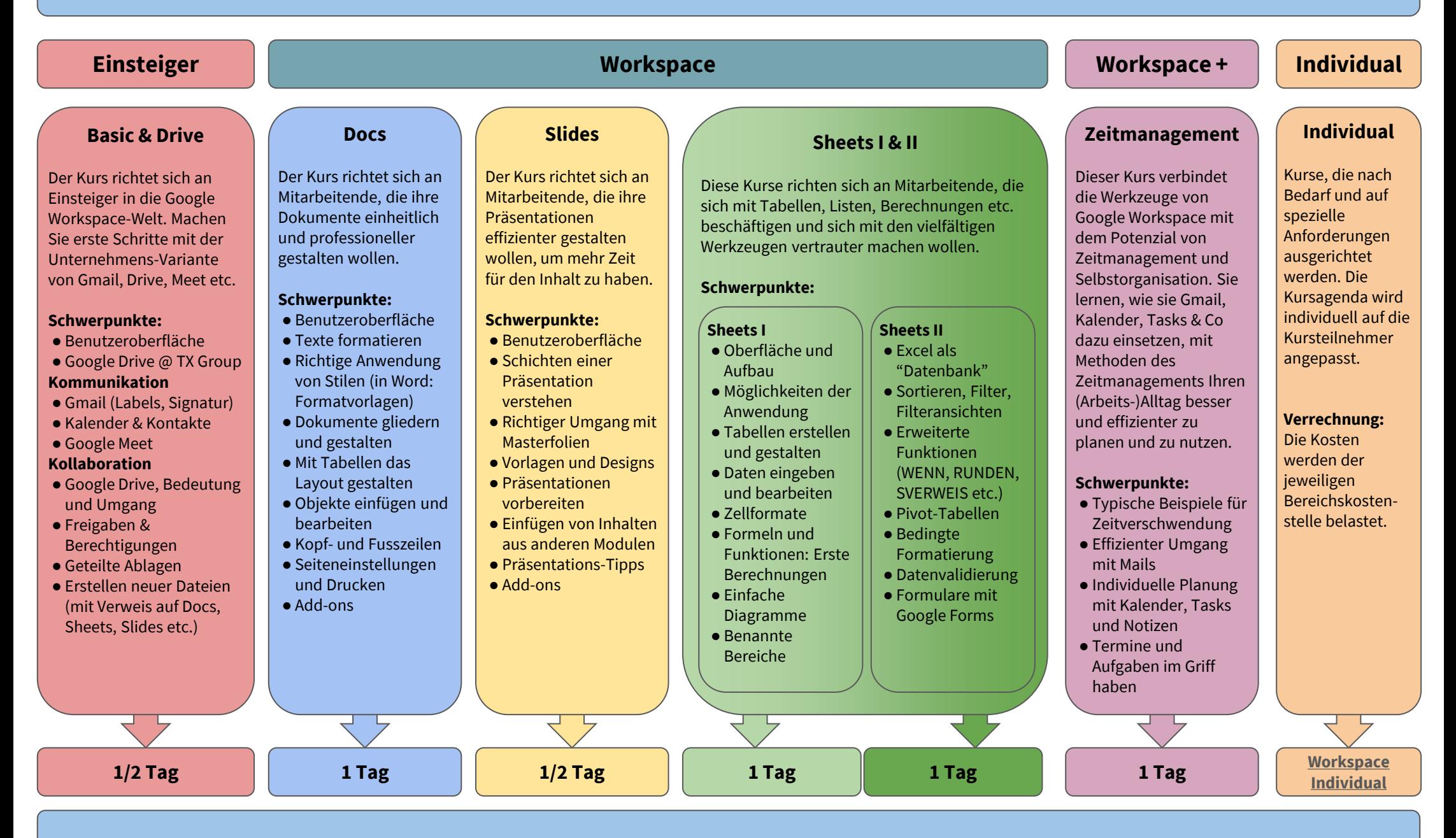